### **Neural Networks**

Philipp Koehn

12 November 2015

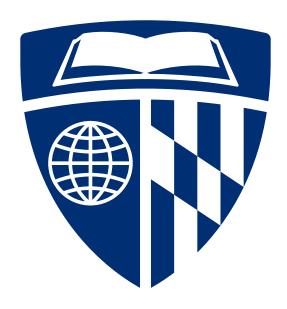

## **Supervised Learning**

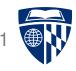

- Examples described by attribute values (Boolean, discrete, continuous, etc.)
- E.g., situations where I will/won't wait for a table:

| Example  | Attributes |     |     |     |      |               |      |     |         |       | Target   |
|----------|------------|-----|-----|-----|------|---------------|------|-----|---------|-------|----------|
|          | Alt        | Bar | Fri | Hun | Pat  | Price         | Rain | Res | Type    | Est   | WillWait |
| $X_1$    | T          | F   | F   | T   | Some | \$\$\$        | F    | T   | French  | 0–10  | T        |
| $X_2$    | T          | F   | F   | T   | Full | \$            | F    | F   | Thai    | 30–60 | F        |
| $X_3$    | F          | T   | F   | F   | Some | \$            | F    | F   | Burger  | 0–10  | T        |
| $X_4$    | T          | F   | T   | T   | Full | \$            | F    | F   | Thai    | 10–30 | T        |
| $X_5$    | T          | F   | T   | F   | Full | <b>\$\$\$</b> | F    | T   | French  | >60   | F        |
| $X_6$    | F          | T   | F   | T   | Some | <b>\$</b> \$  | T    | T   | Italian | 0–10  | T        |
| $X_7$    | F          | T   | F   | F   | None | \$            | T    | F   | Burger  | 0–10  | F        |
| $X_8$    | F          | F   | F   | T   | Some | <b>\$</b> \$  | T    | T   | Thai    | 0–10  | T        |
| $X_9$    | F          | T   | T   | F   | Full | \$            | T    | F   | Burger  | >60   | F        |
| $X_{10}$ | T          | T   | T   | T   | Full | <b>\$\$\$</b> | F    | T   | Italian | 10–30 | F        |
| $X_{11}$ | F          | F   | F   | F   | None | \$            | F    | F   | Thai    | 0–10  | F        |
| $X_{12}$ | T          | T   | T   | T   | Full | \$            | F    | F   | Burger  | 30–60 | T        |

• Classification of examples is positive (T) or negative (F)

## **Naive Bayes Models**

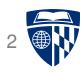

• Bayes rule

$$p(C|\mathbf{A}) = \frac{1}{Z} p(\mathbf{A}|C) p(C)$$

• Independence assumption

$$p(\mathbf{A}|C) = p(a_1, a_2, a_3, ..., a_n|C)$$
  
 $\simeq \prod_i p(a_i|C)$ 

Weights

$$p(\mathbf{A}|C) = \prod_{i} p(a_i|C)^{\lambda_i}$$

## **Naive Bayes Models**

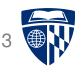

• Linear model

$$p(\mathbf{A}|C) = \exp \prod_{i} p(a_i|C)^{\lambda_i}$$

Probability distribution as features

$$h_i(\mathbf{A}, C) = \log p(a_i|C)$$
  
 $h_0(\mathbf{A}, C) = \log p(C)$ 

• Linear model with features

$$p(C|\mathbf{A}) \propto \sum_{i} \lambda_{i} h_{i}(\mathbf{A}, C)$$

### **Linear Model**

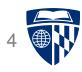

• Weighted linear combination of feature values  $h_j$  and weights  $\lambda_j$  for example  $\mathbf{d}_i$ 

$$score(\lambda, \mathbf{d}_i) = \sum_{j} \lambda_j \ h_j(\mathbf{d}_i)$$

• Such models can be illustrated as a "network"

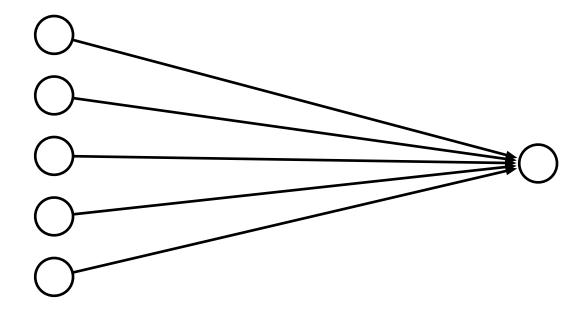

## **Limits of Linearity**

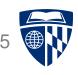

• We can give each feature a weight

- But not more complex value relationships, e.g,
  - any value in the range [0;5] is equally good
  - values over 8 are bad
  - higher than 10 is not worse

### **XOR**

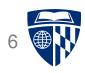

• Linear models cannot model XOR

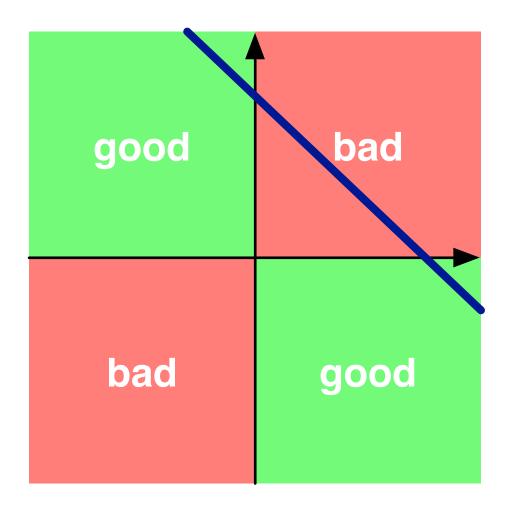

### **Multiple Layers**

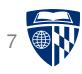

• Add an intermediate ("hidden") layer of processing (each arrow is a weight)

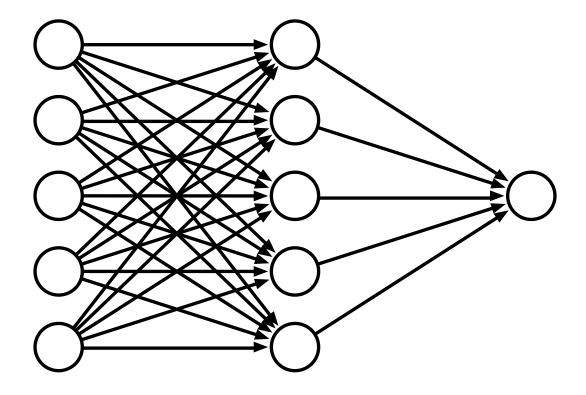

• Have we gained anything so far?

## **Non-Linearity**

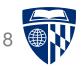

• Instead of computing a linear combination

$$score(\lambda, \mathbf{d}_i) = \sum_j \lambda_j \ h_j(\mathbf{d}_i)$$

• Add a non-linear function

$$score(\lambda, \mathbf{d}_i) = f(\sum_j \lambda_j h_j(\mathbf{d}_i))$$

Popular choices

tanh(x)

sigmoid(x) = 
$$\frac{1}{1+e^{-x}}$$

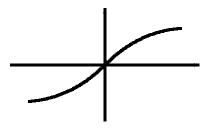

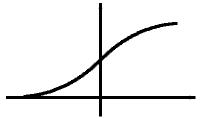

(sigmoid is also called the "logistic function")

## **Deep Learning**

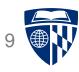

• More layers = deep learning

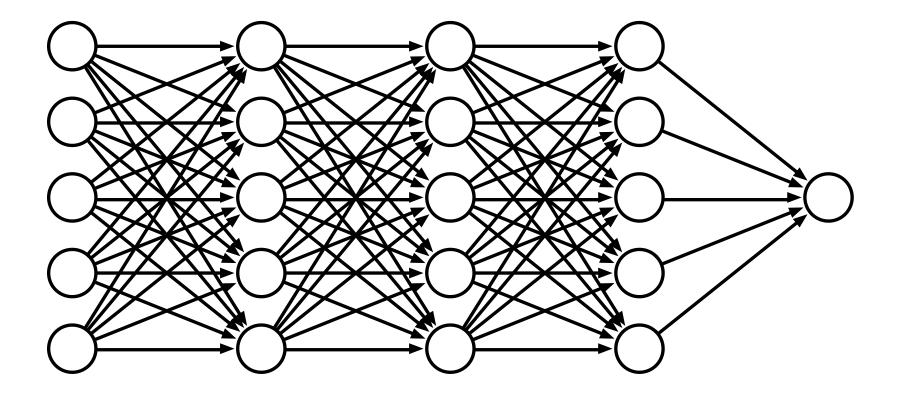

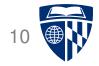

# example

## Simple Neural Network

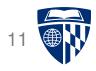

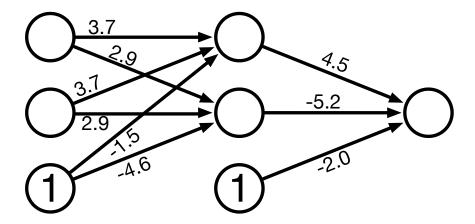

• One innovation: bias units (no inputs, always value 1)

## Sample Input

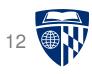

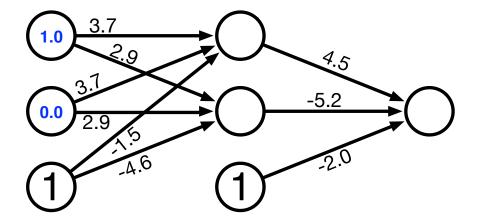

- Try out two input values
- Hidden unit computation

sigmoid(
$$1.0 \times 3.7 + 0.0 \times 3.7 + 1 \times -1.5$$
) = sigmoid( $2.2$ ) =  $\frac{1}{1 + e^{-2.2}}$  = 0.90

sigmoid(
$$1.0 \times 2.9 + 0.0 \times 2.9 + 1 \times -4.5$$
) = sigmoid( $-1.6$ ) =  $\frac{1}{1 + e^{1.6}} = 0.17$ 

## **Computed Hidden**

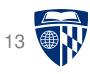

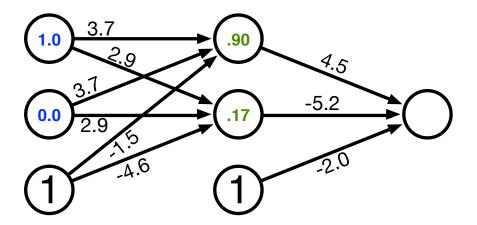

- Try out two input values
- Hidden unit computation

sigmoid(
$$1.0 \times 3.7 + 0.0 \times 3.7 + 1 \times -1.5$$
) = sigmoid( $2.2$ ) =  $\frac{1}{1 + e^{-2.2}}$  = 0.90

sigmoid(
$$1.0 \times 2.9 + 0.0 \times 2.9 + 1 \times -4.5$$
) = sigmoid( $-1.6$ ) =  $\frac{1}{1 + e^{1.6}} = 0.17$ 

### **Compute Output**

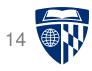

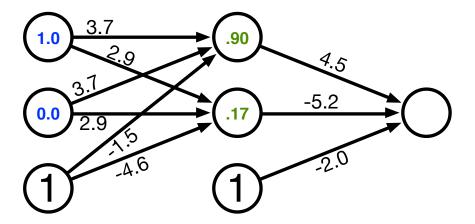

• Output unit computation

sigmoid(.90 × 4.5 + .17 × -5.2 + 1 × -2.0) = sigmoid(1.17) = 
$$\frac{1}{1 + e^{-1.17}}$$
 = 0.76

### **Computed Output**

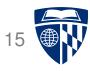

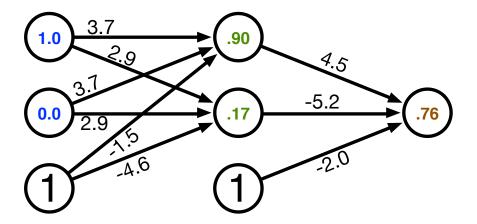

• Output unit computation

sigmoid(.90 × 4.5 + .17 × -5.2 + 1 × -2.0) = sigmoid(1.17) = 
$$\frac{1}{1 + e^{-1.17}}$$
 = 0.76

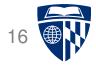

# why "neural" networks?

### Neuron in the Brain

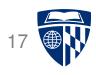

• The human brain is made up of about 100 billion neurons

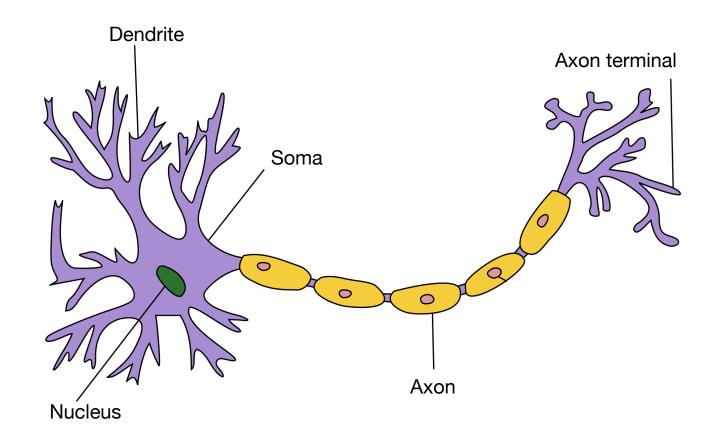

• Neurons receive electric signals at the dendrites and send them to the axon

### **Neural Communication**

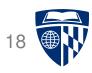

• The axon of the neuron is connected to the dendrites of many other neurons

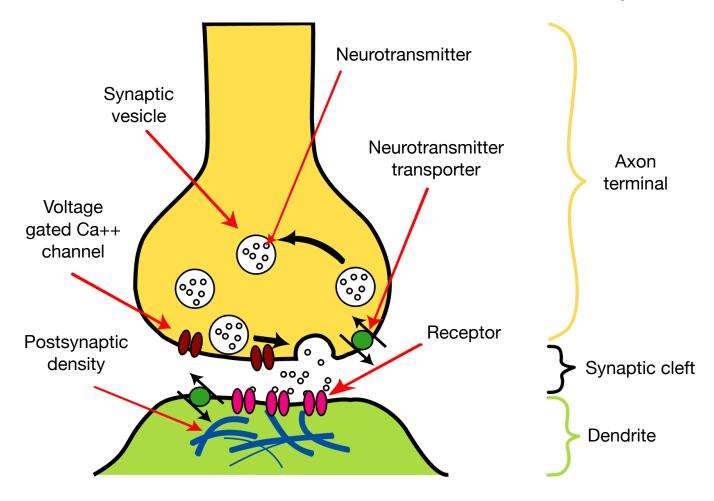

### The Brain vs. Artificial Neural Networks

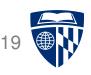

#### Similarities

- Neurons, connections between neurons
- Learning = change of connections, not change of neurons
- Massive parallel processing
- But artificial neural networks are much simpler
  - computation within neuron vastly simplified
  - discrete time steps
  - typically some form of supervised learning with massive number of stimuli

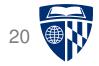

# back-propagation training

### **Error**

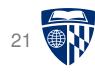

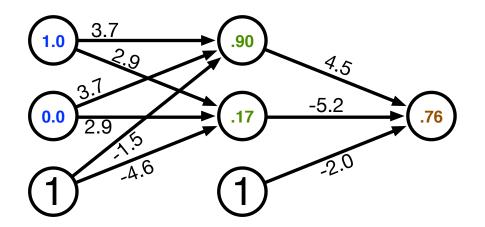

- Computed output: y = .76
- Correct output: t = 1.0
- ⇒ How do we adjust the weights?

## **Key Concepts**

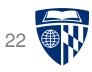

#### • Gradient descent

- error is a function of the weights
- we want to reduce the error
- gradient descent: move towards the error minimum
- compute gradient → get direction to the error minimum
- adjust weights towards direction of lower error

#### • Back-propagation

- first adjust last set of weights
- propagate error back to each previous layer
- adjust their weights

### **Derivative of Sigmoid**

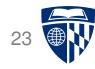

• Sigmoid

$$sigmoid(x) = \frac{1}{1 + e^{-x}}$$

• Reminder: quotient rule

$$\left(\frac{f(x)}{g(x)}\right)' = \frac{g(x)f'(x) - f(x)g'(x)}{g(x)^2}$$

Derivative

$$\frac{d \operatorname{sigmoid}(x)}{dx} = \frac{d}{dx} \frac{1}{1 + e^{-x}}$$

$$= \frac{0 \times (1 - e^{-x}) - (-e^{-x})}{(1 + e^{-x})^2}$$

$$= \frac{1}{1 + e^{-x}} \left( \frac{e^{-x}}{1 + e^{-x}} \right)$$

$$= \frac{1}{1 + e^{-x}} \left( 1 - \frac{1}{1 + e^{-x}} \right)$$

$$= \operatorname{sigmoid}(x)(1 - \operatorname{sigmoid}(x))$$

## **Final Layer Update**

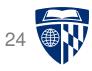

- Linear combination of weights  $s = \sum_k w_k h_k$
- Activation function y = sigmoid(s)
- Error (L2 norm)  $E = \frac{1}{2}(t y)^2$
- Derivative of error with regard to one weight  $w_k$

$$\frac{dE}{dw_k} = \frac{dE}{dy}\frac{dy}{ds}\frac{ds}{dw_k}$$

## Final Layer Update (1)

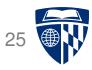

- Linear combination of weights  $s = \sum_k w_k h_k$
- Activation function y = sigmoid(s)
- Error (L2 norm)  $E = \frac{1}{2}(t y)^2$
- Derivative of error with regard to one weight  $w_k$

$$\frac{dE}{dw_k} = \frac{dE}{dy}\frac{dy}{ds}\frac{ds}{dw_k}$$

• Error *E* is defined with respect to *y* 

$$\frac{dE}{dy} = \frac{d}{dy}\frac{1}{2}(t-y)^2 = -(t-y)$$

## Final Layer Update (2)

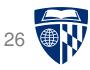

- Linear combination of weights  $s = \sum_k w_k h_k$
- Activation function y = sigmoid(s)
- Error (L2 norm)  $E = \frac{1}{2}(t y)^2$
- Derivative of error with regard to one weight  $w_k$

$$\frac{dE}{dw_k} = \frac{dE}{dy}\frac{dy}{ds}\frac{ds}{dw_k}$$

y with respect to x is sigmoid(s)

$$\frac{dy}{ds} = \frac{d \text{ sigmoid}(s)}{ds} = \text{sigmoid}(s)(1 - \text{sigmoid}(s)) = y(1 - y)$$

## Final Layer Update (3)

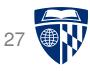

- Linear combination of weights  $s = \sum_k w_k h_k$
- Activation function y = sigmoid(s)
- Error (L2 norm)  $E = \frac{1}{2}(t y)^2$
- Derivative of error with regard to one weight  $w_k$

$$\frac{dE}{dw_k} = \frac{dE}{dy}\frac{dy}{ds}\frac{ds}{dw_k}$$

• x is weighted linear combination of hidden node values  $h_k$ 

$$\frac{ds}{dw_k} = \frac{d}{dw_k} \sum_k w_k h_k = h_k$$

## **Putting it All Together**

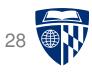

• Derivative of error with regard to one weight  $w_k$ 

$$\frac{dE}{dw_k} = \frac{dE}{dy} \frac{dy}{ds} \frac{ds}{dw_k}$$
$$= -(t - y) \quad y(1 - y) \quad h_k$$

- error
- derivative of sigmoid: y'
- ullet Weight adjustment will be scaled by a fixed learning rate  $\mu$

$$\Delta w_k = \mu (t - y) y' h_k$$

## **Multiple Output Nodes**

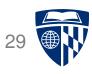

- Our example only had one output node
- Typically neural networks have multiple output nodes
- Error is computed over all *j* output nodes

$$E = \sum_{j} \frac{1}{2} (t_j - y_j)^2$$

• Weights  $k \rightarrow j$  are adjusted according to the node they point to

$$\Delta w_{j \leftarrow k} = \mu (t_j - y_j) \ y_j' \ h_k$$

## **Hidden Layer Update**

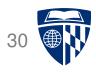

- In a hidden layer, we do not have a target output value
- But we can compute how much each node contributed to downstream error
- Definition of error term of each node

$$\delta_j = (t_j - y_j) \ y_j'$$

• Back-propagate the error term (why this way? there is math to back it up...)

$$\delta_i = \left(\sum_j w_{j \leftarrow i} \delta_j\right) y_i'$$

• Universal update formula

$$\Delta w_{j \leftarrow k} = \mu \ \delta_j \ h_k$$

## Our Example

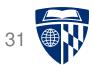

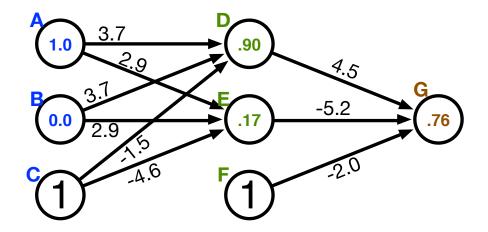

- Computed output: y = .76
- Correct output: t = 1.0
- Final layer weight updates (learning rate  $\mu = 10$ )

$$-\delta_{G} = (t-y) y' = (1-.76) 0.181 = .0434$$

$$-\Delta w_{\rm GD} = \mu \delta_{\rm G} h_{\rm D} = 10 \times .0434 \times .90 = .391$$

$$-\Delta w_{\rm GE} = \mu \delta_{\rm G} h_{\rm E} = 10 \times .0434 \times .17 = .074$$

$$-\Delta w_{\rm GF} = \mu \delta_{\rm G} h_{\rm F} = 10 \times .0434 \times 1 = .434$$

## Our Example

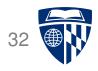

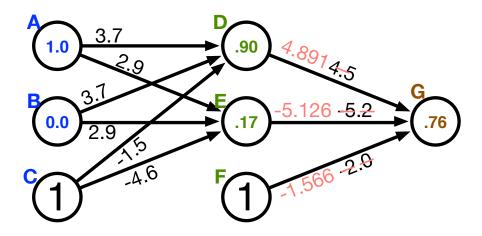

- Computed output: y = .76
- Correct output: t = 1.0
- Final layer weight updates (learning rate  $\mu = 10$ )

$$-\delta_{G} = (t-y) y' = (1-.76) 0.181 = .0434$$

$$-\Delta w_{\rm GD} = \mu \delta_{\rm G} h_{\rm D} = 10 \times .0434 \times .90 = .391$$

$$-\Delta w_{\rm GE} = \mu \delta_{\rm G} h_{\rm E} = 10 \times .0434 \times .17 = .074$$

$$-\Delta w_{\rm GF} = \mu \delta_{\rm G} h_{\rm F} = 10 \times .0434 \times 1 = .434$$

### **Hidden Layer Updates**

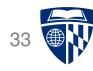

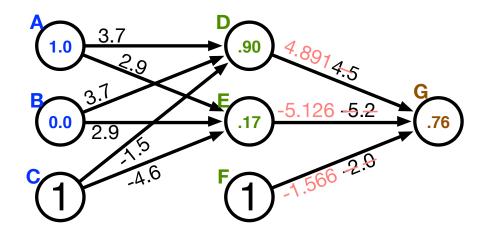

#### • Hidden node **D**

$$- \delta_{D} = \left( \sum_{j} w_{j \leftarrow i} \delta_{j} \right) y_{D}' = w_{GD} \delta_{G} y_{D}' = 4.5 \times .0434 \times .0898 = .0175$$

$$-\Delta w_{\rm DA} = \mu \delta_{\rm D} h_{\rm A} = 10 \times .0175 \times 1.0 = .175$$

$$-\Delta w_{\rm DB} = \mu \delta_{\rm D} h_{\rm B} = 10 \times .0175 \times 0.0 = 0$$

$$-\Delta w_{\rm DC} = \mu \delta_{\rm D} h_{\rm C} = 10 \times .0175 \times 1 = .175$$

#### • Hidden node **E**

$$- \delta_{\mathsf{E}} = \left( \sum_{j} w_{j \leftarrow i} \delta_{j} \right) y_{\mathsf{E}}' = w_{\mathsf{GE}} \ \delta_{\mathsf{G}} \ y_{\mathsf{E}}' = -5.2 \times .0434 \times 0.2055 = -.0464$$

$$-\Delta w_{\rm EA} = \mu \ \delta_{\rm E} \ h_{\rm A} = 10 \times -.0464 \times 1.0 = -.464$$

- etc.

### **Connectionist Semantic Cognition**

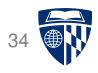

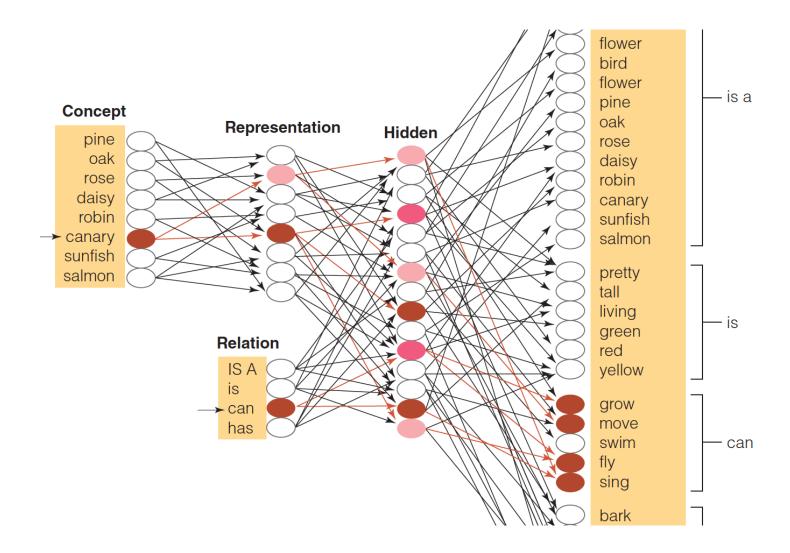

• Hidden layer representations for concepts and concept relationships

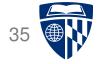

# some additional aspects

## **Initialization of Weights**

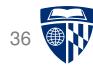

- Weights are initialized randomly e.g., uniformly from interval [-0.01, 0.01]
- Glorot and Bengio (2010) suggest
  - for shallow neural networks

$$\left[-\frac{1}{\sqrt{n}}, \frac{1}{\sqrt{n}}\right]$$

n is the size of the previous layer

- for deep neural networks

$$\left[-\frac{\sqrt{6}}{\sqrt{n_j+n_{j+1}}}, \frac{\sqrt{6}}{\sqrt{n_j+n_{j+1}}}\right]$$

 $n_j$  is the size of the previous layer,  $n_j$  size of next layer

### **Neural Networks for Classification**

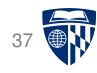

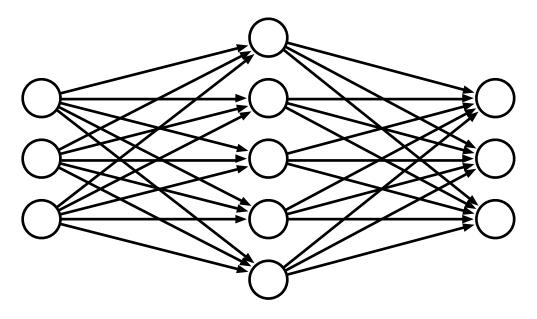

- Predict class: one output node per class
- Training data output: "One-hot vector", e.g.,  $\vec{y} = (0, 0, 1)^T$
- Prediction
  - predicted class is output node  $y_i$  with highest value
  - obtain posterior probability distribution by soft-max

$$\operatorname{softmax}(y_i) = \frac{e^{y_i}}{\sum_j e^{y_j}}$$

## **Speedup: Momentum Term**

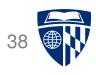

- Updates may move a weight slowly in one direction
- To speed this up, we can keep a memory of prior updates

$$\Delta w_{j\leftarrow k}(n-1)$$

• ... and add these to any new updates (with decay factor  $\rho$ )

$$\Delta w_{j \leftarrow k}(n) = \mu \, \delta_j \, h_k + \rho \Delta w_{j \leftarrow k}(n-1)$$

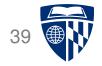

# computational aspects

## **Vector and Matrix Multiplications**

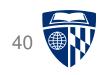

- Forward computation:  $\vec{s} = W\vec{h}$
- Activation function:  $\vec{y} = \text{sigmoid}(\vec{h})$
- Error term:  $\vec{\delta} = (\vec{t} \vec{y})$  sigmoid' $(\vec{s})$
- Propagation of error term:  $\vec{\delta}_i = W \vec{\delta}_{i+1} \cdot \text{sigmoid}'(\vec{s})$
- Weight updates:  $\Delta W = \mu \vec{\delta} \vec{h}^T$

### **GPU**

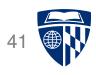

- Neural network layers may have, say, 200 nodes
- Computations such as  $W\vec{h}$  require  $200 \times 200 = 40,000$  multiplications
- Graphics Processing Units (GPU) are designed for such computations
  - image rendering requires such vector and matrix operations
  - massively mulit-core but lean processing units
  - example: NVIDIA Tesla K20c GPU provides 2496 thread processors
- Extensions to C to support programming of GPUs, such as CUDA

### **Theano**

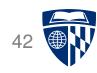

- GPU library for Python
- Homepage: http://deeplearning.net/software/theano/
- See web site for sample implementation of back-propagation training
- Used to implement
  - neural network language models
  - neural machine translation (Bahdanau et al., 2015)